## A Brief History of Checkpointing and Its Applications

<span id="page-0-0"></span>Gene Coopermangene@ccs.neu.edu

College of Computer and Information ScienceNortheastern University, Boston, USAand Université Fédérale Toulouse Midi-Pyrénées

July 7, 2016

\*Partially supported by NSF Grant ACI-1440788, by a grant from Intel Corporation, and by an IDEX Chaire d'Attractivité (Université Fédérale Teuleuse Midi Penánées). Toulouse Midi-Pyrénées).

◀ □ ▶ ◀ @ ▶ ◀ 듣 ▶ ◀ 듣 ▶

 $\Omega$ 

Gene Cooperman

### DMTCP: Distributed MultiThreaded [CheckPointing](#page-2-0)

- Problem: You Can't [Checkpoint](#page-12-0) the World!
- DMTCP Plugins: [Interfacing](#page-17-0) with the External World
- History and [Applications](#page-23-0)

 $\blacksquare$ 

 $\blacksquare$ 

 $\Omega$ 

∢ 重

→ 重♪

#### <span id="page-2-0"></span>1DMTCP: Distributed MultiThreaded [CheckPointing](#page-2-0)

- Problem: You Can't [Checkpoint](#page-12-0) the World!
- DMTCP Plugins: [Interfacing](#page-17-0) with the External World
- History and [Applications](#page-23-0)

重

◀ □ ▶ ◀ @ ▶ ◀ 듣 ▶ ◀ 듣 ▶

 $OQ$ 

## DMTCP: A Demo

```
DMTCP% vi test/dmtcp1.c
> int main(int argc, char* argv[])
> { int count = 1;
> while (1)
> { printf(" %2d ",count++);
> fflush(stdout);
> sleep(2); }
> return 0; }
DMTCP% test/dmtcp1
  1 \quad 2 \quad 3 \stackrel{\frown}{\mathcal{C}}DMTCP% bin/dmtcp_launch --interval 5 test/dmtcp1
  1 2 3 4 5 6 7 ^C
DMTCP% ls ckpt_dmtcp1*
ckpt_dmtcp1_66e1c8437adb789-40000-5745d372.dmtcpDMTCP% bin/dmtcp_restart ckpt_dmtcp1*
  7 8 9 10 ^C
                                          ◀ ㅁ ▶ ◀ @ ▶ ◀ 듣 ▶ ◀ 듣 ▶ │ 듣
```
 $0QQ$ 

## DMTCP: A First Look

## DMTCP: Distributed MultiThreaded CheckPointing

As easy to use as:

dmtcp\_launch ./myapp dmtcp\_command --checkpoint dmtcp\_restart ckpt\_myapp\_\*.dmtcp

- and DMTCP is contagious: It follows fork(), ssh, etc.
- Free and Open Source: <http://dmtcp.sourceforge.net>*The DMTCP project is now in its second decade.*
	- Published literature: more than 50 other groups (not us). <http://dmtcp.sourceforge.net/publications.html>
	- *Downloads:*

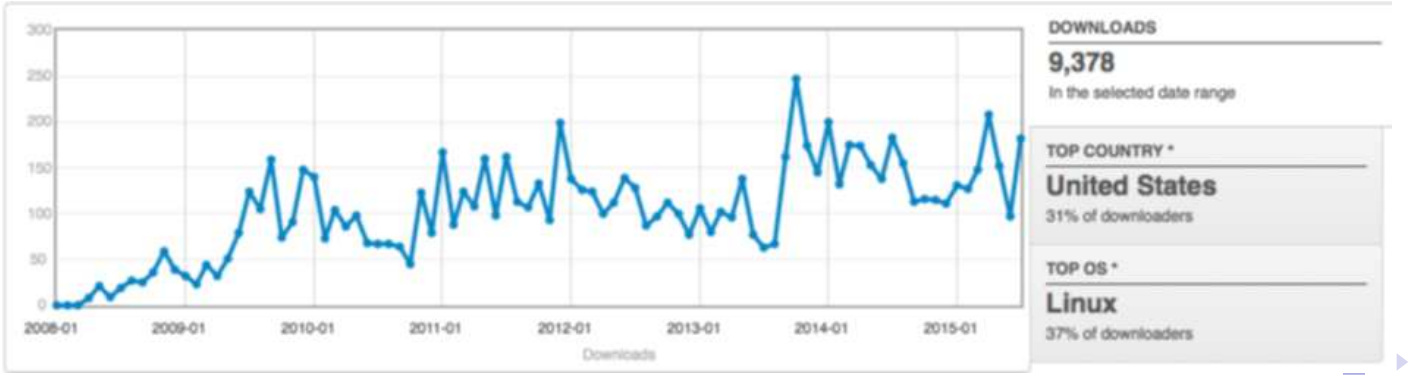

∍

*Checkpointing* is the action of saving the state of <sup>a</sup> running process to <sup>a</sup> checkpoint image file.

#### Checkpointing supports several other features for free!

- 1 *Process migration* is the action of migrating <sup>a</sup> running process from one computer to <sup>a</sup> different computer. Process migration is easy: just copy the checkpoint image file to <sup>a</sup> newcomputer, and restart there.
- 2 *Process replication* is the action of creating <sup>a</sup> copy of <sup>a</sup> running process. Process replication is easy: just copy the checkpoint image file to <sup>a</sup> new computer or directory, and restart both the original and the copy of the checkpoint image file.

◆ロト→伊ト→君ト→君ト。

- 1 Fault tolerance (if the process crashes, then roll back to <sup>a</sup> previouscheckpoint)
- 2 Extended sessions (if it's time to go home to dinner, then checkpoint andrestart the next day)
- 3 Debugging (checkpoint every <sup>30</sup> seconds; if the process crashes, restart from the last checkpoint under <sup>a</sup> debugger, and analyze)
- 4 Reproducible Bug Reports (checkpoint every <sup>30</sup> seconds; if the processcrashes, submit the last checkpoint image to the program developer)
- 5 Fast startup of <sup>a</sup> process (checkpoint after the process starts, and thenrestart from the ckpt image file in the future)

∍

◆ロト→伊ト→毛ト→毛ト→

## DMTCP Architecture: Coordinated Checkpointing

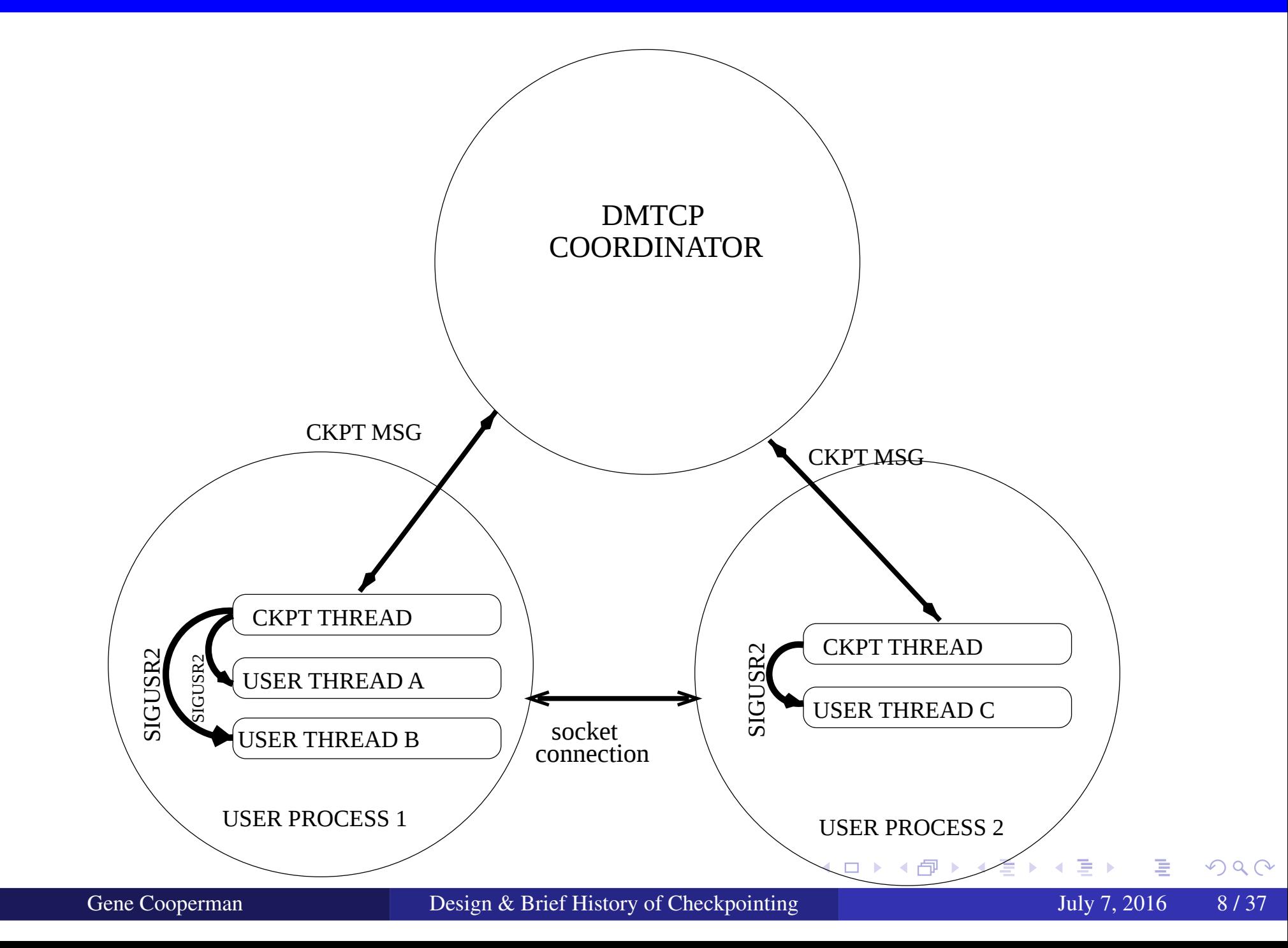

- One DMTCP coordinator <sup>=</sup> one (checkpointable) DMTCP comput.;Can have multiple coordinators/computations separately checkpointable
- Either the DMTCP checkpoint thread is active or the user thread, but notboth at the same time.
- No single point of failure, providing that checkpoint image files are backed up: Even if the coordinator dies, just restart from last checkpoint.
- The runtime libraries are saved as par<sup>t</sup> of the memory image. So, theapplication continues to use the same library API.
- The Linux environment variables are par<sup>t</sup> of the memory image. (A special DMTCP plugin must be invoked to change any environmentvariables that were saved at the time of checkpoint.)
- Everything is in user-space; no admin privileges needed.

к **□ ▶ к 倒 ▶ к 를 ▶ к 틀 ▶** 

### But How Does It Work?

- Version 1:1 Copy all of the process's virtual memory to <sup>a</sup> file. (It's easy under Linux:"cat /proc/self/maps" lists your memory regions.)
- Version 2:1 Make system calls to first discover the system state. "ls /proc/self/fd" to discover open files of the process.

How much of file have we read?

 $\texttt{current\_offset} \, = \, \texttt{lseek}(\texttt{my\_file\_description}, \, \, 0$  ,  $\operatorname{SEEK\_CUR})$ 

And so on for other system state  $\dots$ 

- 2 Copy all of the process's virtual memory to <sup>a</sup> file.
- Version 3:1For distributed processes, drain "in-flight" network data into the memory of the process.
	- 2Make system calls to first discover the system state.
	- 3Copy all of the process's virtual memory to <sup>a</sup> file.

 $DQ$ 

◀ ロ ▶ ◀ @ ▶ ◀ 듣 ▶ ◀ 듣 ▶ ...

## But How Does It Work? (details from operating systems)

```
dmtcp launch ./a.out arg1 ...
 \searrowLD PRELOAD=libdmtcp.so ./a.out arg1 ...
```
- libdmtcp.so runs even before the user's main routine.  $\bullet$
- libdmtcp.so: $\bullet$ 
	- libdmtcp.so defines a signal handler (for SIGUSR2, by default) (more about the signal handler later)
	- libdmtcp.so creates an extra thread: the *checkpoint thread*
	- The checkpoint thread connects to <sup>a</sup> DMTCP coordinator (or creates oneif one does not exist yet).
	- The checkpoint thread then blocks, waiting for the DMTCP coordinator.

 $OQ$ 

**K ロ ▶ K 御 ▶ K 君 ▶ K 君 ▶ │ 君** 

# What Happens during Checkpoint? (details from operatingsystems)

- 1The user (or program) tells the coordinator to execute <sup>a</sup> checkpoint.
- 2The coordinator sends <sup>a</sup> ckpt message to the checkpoint thread.
- 3The checkpoint thread sends <sup>a</sup> signal (SIGUSR2) to each user thread.
- 4 The user thread enters the signal handler defined by libdmtcp.so, andthen it blocks there.

(Remember the SIGUSR2 handler we spoke about earlier?)

5 Now the checkpoint thread can copy all of user memory to <sup>a</sup> checkpoint image file, while the user threads are blocked.

Scalability was recently demonstrated by checkpointing 24,000 processes(HPCG/MPI computation on Stampede/TACC supercomputer)!

净

 $OQ$ 

◀ □ ▶ ◀ @ ▶ ◀ 듣 ▶ ◀ 듣 ▶

#### <span id="page-12-0"></span>DMTCP: Distributed MultiThreaded [CheckPointing](#page-2-0)

#### 2Problem: You Can't [Checkpoint](#page-12-0) the World!

- DMTCP Plugins: [Interfacing](#page-17-0) with the External World
- History and [Applications](#page-23-0)

重

 $\Omega$ 

◀ □ ▶ ◀ @ ▶ ◀ 듣 ▶ ◀ 듣 ▶

#### Problems often encountered:

- NSCD daemon, license server, etc.: caching remote information, remotepermissions
- External server on Internet
- 3D graphics state built on top of hardware state in the GPU $\bullet$
- Network data in flight (residing in network switch) $\bullet$
- Large database (too large to checkpoint)
- Migrating to new hosts (new network addresses, new pathnames) $\bullet$

 $\Omega$ 

◀ ロ ▶ ◀ 倒 ▶ ◀ 듣 ▶ ◀ 듣 ▶

## Solution 1: Some Applications Fix Themselves

- TCP is supposed to provide reliable, connection-orientedcommunication.
- But in the real world, connections "break", and robust applications mustknow how to re-establish <sup>a</sup> connection with an external server.
- On restart after checkpoint, DMTCP simulates <sup>a</sup> broken connection tothe external server.
- The robust application perceives this as <sup>a</sup> broken connection, and itre-establishes the server connection after restart.

 $\Omega$  a  $\Omega$ 

**∢ロ ▶ ∢ 伊 ▶ ∢ 듣 ▶ ∢ 듣 ▶** 

A widely used example of an application-specific solution is the usage of <sup>a</sup> checkpoint-restart service within an MPI library. *(MPI is the most widely usedstandard for message-passing, for communication in parallel applicationsover distributed nodes.)*

- Just prior to checkpoint, the checkpoint-restart service tears down thenetwork.
- The job of checkpointing each single process is then delegated to <sup>a</sup>single-process checkpoint package (typically, BLCR).
- The network is then re-initialized after checkpoint.

Hence, upon restart after failure, the individual processes are restarted first, without any network connection, and then the MPI checkpoint-restart servicere-initializes the original network with the original topology.

画

 $DQ$ 

**K ロ ▶ K 伊 ▶ K ミ ▶ K ミ ▶** 

# Solution 2: Problem with Application-specificCheckpointing

One developer is in charge of <sup>a</sup> subsystem with state that needs to becheckpointed.

A second developer is in charge of the application-specific checkpointingroutine to save the state of all subsystems.

The first developer then updates the subsystem state in <sup>a</sup> manner that is notwell-understood by the second developer.

Anecdotally, this software engineering issue is often the rootcause, when an application-specific routine "used to work", andthen it stops working.

 $\Omega$ 

◀ ロ ▶ ◀ 伊 ▶ ◀ 君 ▶ ◀ 君 ▶ ↓

- <span id="page-17-0"></span>DMTCP: Distributed MultiThreaded [CheckPointing](#page-2-0)
- Problem: You Can't [Checkpoint](#page-12-0) the World!
- 3DMTCP Plugins: [Interfacing](#page-17-0) with the External World
- History and [Applications](#page-23-0)

重

 $DQQ$ 

◀ □ ▶ ◀ @ ▶ ◀ 듣 ▶ ◀ 듣 ▶

#### WHY PLUGINS?

- Processes must talk with the rest of the world! $\bullet$
- *Process virtualization:* virtualize the connections to the rest of the world

In short, <sup>a</sup> plugin is responsible for modelling an external subsystem, andthen creating <sup>a</sup> semantically equivalent construct at the time of restart.

## SLIDES-BASED DEMO LATER IN TALK (time permitting)

 $\rightarrow$   $\equiv$   $\rightarrow$ 

#### PRINCIPLE:

The user sees only virtual pids; The kernel sees only real pids

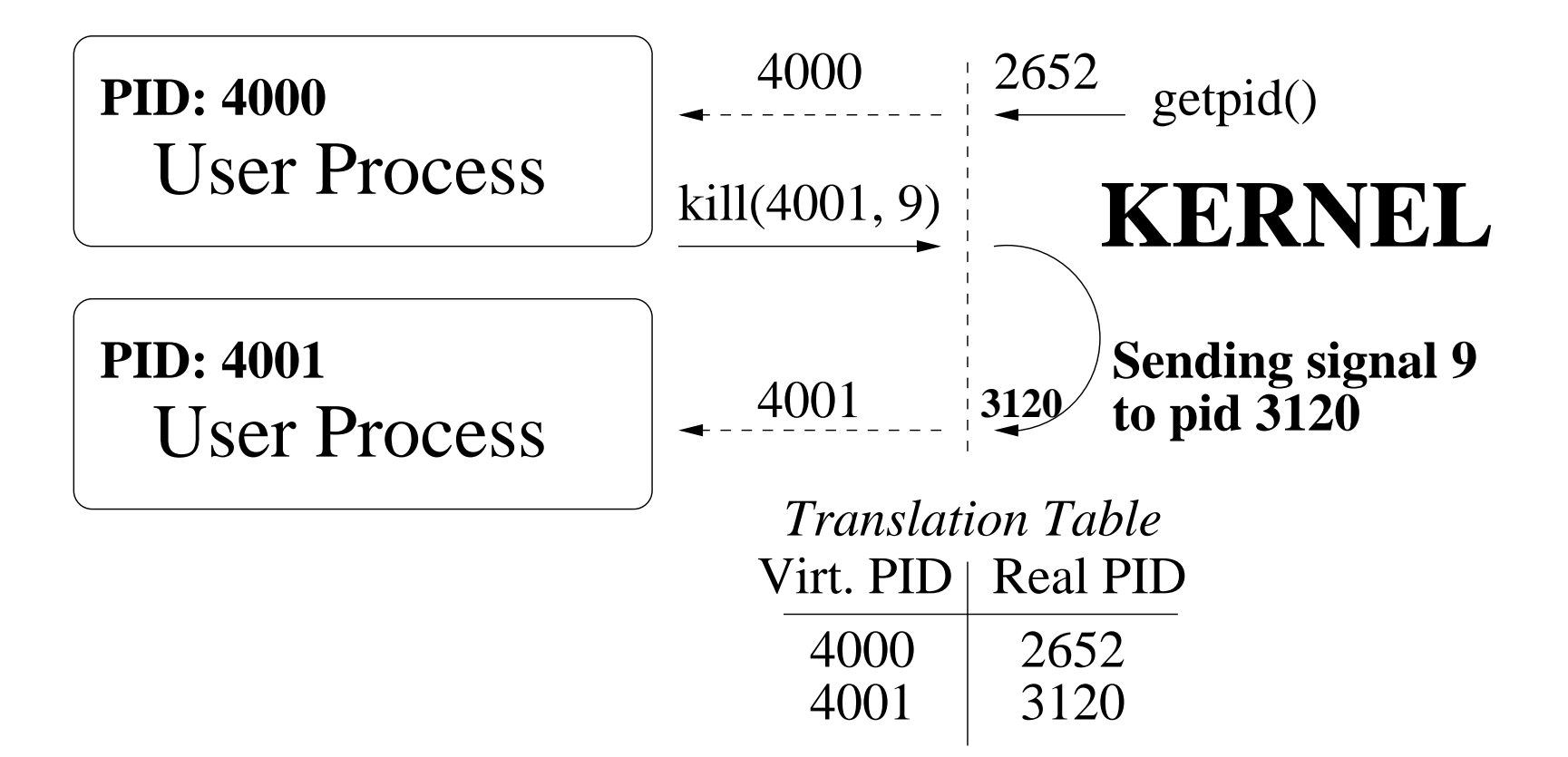

画

 $\Omega$ 

◀ ㅁ ▶ ◀ @ ▶ ◀ 듣 ▶ ◀ 듣 ▶

## DMTCP Plugins (Demo: par<sup>t</sup> 1)

- > SLEEP1% ls
- > Makefile README sleep1.c
- > SLEEP1% vi sleep1.c
- > SLEEP1% make -n
- > gcc -fPIC -I../../../include -c -o sleep1.o sleep1.c
- > gcc -shared -fPIC -o libdmtcp\_sleep1.so sleep1.o
- > SLEEP1% make && ls
- > libdmtcp\_sleep1.so Makefile README sleep1.o sleep1.c
- > SLEEP1% make -n check
- > ../../../bin/dmtcp\_launch --interval <sup>5</sup> \
- > --with-plugin \$PWD/libdmtcp\_sleep1.so ../../../test/dmtcp1

◀ㅁ▶◀? ◀ ♣ ◀ ≅ ▶ ◀ 롣 ▶ │ 롣│ ◆ 9 ٩ 0

- > SLEEP1% ../../../test/dmtcp1
- $> 1$  2 3 4  $\sim$  C
- $>$  SLEEP1%  $\ldots / \ldots /$  bin/dmtcp\_launch --interval 5  $\setminus$
- $>$ --with-plugin \$PWD/libdmtcp\_sleep1.so ../../../test/dmtcp1
- ><sup>1</sup> sleep1: <sup>1464197122</sup> <sup>987160</sup> ... <sup>1464197124</sup> <sup>987252</sup>
- > <sup>2</sup> sleep1: <sup>1464197124</sup> <sup>987270</sup> ... <sup>1464197126</sup> <sup>987355</sup>
- ><sup>3</sup> sleep1: <sup>1464197126</sup> <sup>987370</sup> ...
- > \*\*\* The <sup>p</sup>lugin sleep1.c is being called before checkpointing.
- > \*\*\* The <sup>p</sup>lugin sleep1.c has now been checkpointed. \*\*\*
- > <sup>1464197128</sup> <sup>400509</sup>
- ><sup>4</sup> sleep1: <sup>1464197128</sup> <sup>400522</sup> ... <sup>1464197130</sup> <sup>400614</sup>
- $> 5$  ^C

- 이 그는 A

 $OQ$ 

◀ ㅁ ▶ ◀ @ ▶ ◀ 듣 ▶ ◀ 듣 ▶

## <span id="page-22-0"></span>DMTCP Plugins (Demo: par<sup>t</sup> 3)

```
vi sleep1.c
> void print_time() {
> struct timeval val;
\geq gettimeofday(&val, NULL);
\geq printf("%ld %ld", (long)val.tv_sec, (long)val.tv_usec); }
\geq
> unsigned int sleep(unsigned int seconds) {
\geq printf("sleep1: "); print_time(); printf(" ... ");
\geq unsigned int result = NEXT_FNC(sleep)(seconds);
> print_time(); printf("\n");
> return result; }
\geq> static void checkpoint() {
\geqprintf("\nablan*** The plugin %s is being called before checkpoint
\geq\_FILE\_);
> }
```
>

- 그래

 $OQ$ 

**◀ ロ ▶ ◀ 伊 ▶ ◀ 듣 ▶ ◀ 듣 ▶** 

- <span id="page-23-0"></span>DMTCP: Distributed MultiThreaded [CheckPointing](#page-2-0)
- Problem: You Can't [Checkpoint](#page-12-0) the World!
- DMTCP Plugins: [Interfacing](#page-17-0) with the External World
- 4History and [Applications](#page-23-0)

重

 $OQ$ 

◀ □ ▶ ◀ @ ▶ ◀ 듣 ▶ ◀ 듣 ▶

# Other Applications Of DMTCP

- Early origins of checkpointing in Condor and MOSIX. EXAMPLE:
	- 1 Condor starts <sup>a</sup> job on an unused computer
		- (e.g., on <sup>a</sup> student lab computer, when unoccupied)
	- 2<sup>A</sup> student sits down and uses that lab computer.
	- 3 Condor migrates job to a new computer, and runs a small "stub" program to retain access to any temporary files used on secretary's computer.
- Many early checkpointing systems *used to be* at checkpointing.org: http://web.archive.org/web/20140517053408/http://checkpoin
- Some checkpointing packages that received wider usage:
	- 1 BLCR (Berkeley Laboratory Checkpoint-Restart): single-host checkpointing implemented via <sup>a</sup> kernel module: foundation for many checkpoint-restart services for MPI for parallel computing.
	- 2 Cryopid-2: Uses <sup>p</sup>trace syscall. Modest, but easy-to-use for simple apps.
	- 3 CRIU (Checkpoint-Restart In User-space): Uses extended proc filesystem to expose kernel internals; Operates in user space, but may require adminprivilege to access full proc filesystem interface (e.g., security concerns).
	- DMTCP: Handles distributed processes entirely in user-space; no kernel 4modifications; no need for admin privileges**≮ロト ⊀ 伊 ト ⊀ 君 ト ⊀ 君 ト**

# Other Applications Of DMTCP

 $\pmb{\text{FROM:}\text{http://dmtcp.sourcefore,net/publications.html}}$ 

- Debugging <sup>a</sup> simulated CPU model at Intel Corporation:"Be Kind, Rewind — Checkpoint & Restore Capability for ImprovingReliability of Large-scale Semiconductor Design", Ljubuncic et al., HPEC-2014
- "Direct Inference of Protein—DNA Interactions using Compressed Sensing Methods", AlQuraishi et al., Proc. of National Academy of Sciences (PNAS), <sup>2011</sup>
- An online site for interactive theorem proving
- Live migration in suppor<sup>t</sup> of <sup>a</sup> green, energy saving cloud
- Software model checking
- Energy efficient processing of big data $\bullet$
- ... (50 refereed papers by others in the published literature)

 $\Omega$ 

**◆ロト ◆ 伊 ▶ ◆ 君 ▶ ◆ 君 ▶** 

## THANKS TO THE MANY STUDENTS WHO HAVECONTRIBUTED TO DMTCP OVER THE YEARS:

Jason Ansel, Kapil Arya, Alex Brick, Jiajun Cao, Tyler Denniston, Xin Dong, William Enright, Rohan Garg, Samaneh Kazemi, Gregory Kerr, Apoorve Mohan, Mark Mossberg, Artem Y. Polyakov, Michael Rieker, Praveen S. Solanki, Ana-Maria Visan

# QUESTIONS?

つのい

к⊡ ▶ к@ ▶ к ≣ ▶ к ≣ ▶

# SUPPLEMENTARY SLIDES

Gene Cooperman

Design & Brief History of [Checkpointing](#page-0-0) July 7, 2016 28 / 37

э

 $OQ$ 

 $\blacktriangleleft$   $\oplus$   $\blacktriangleright$   $\dashv$   $\exists$   $\blacktriangleright$   $\dashv$   $\exists$   $\blacktriangleright$ 

 $\leftarrow$   $\Box$ 

# Principles (cont.)

- Entirely based on user-space: If one checkpoints on an older O/S kernel, one can restart on <sup>a</sup> newer O/S kernel. *(But if one checkpoints on <sup>a</sup> newer*kernel, the library may use a newer kernel system call that doesn't exist *in the older kernel.)*
- Debugging with GDB on restart is possible. (See DMTCP FAQ.)
- Currently supports Intel and ARM. (Currently, 138 lines of assembly.)
- Checkpoints can be invoked: periodically; under program control; orunder external control.
- What is the time to checkpoint? (It's mostly due to the time to write to stable storage (e.g., disk).)
- It is possible to omit saving some process memory ("cutouts").
- What is the run-time overhead of DMTCP? (It's too small to measure onreal-world programs. The DMTCP overhead is entirely due to "thinwrappers" around certain system calls.)

画

 $OQ$ 

◀ ロ ▶ ◀ 母 ▶ ◀ 君 ▶ ◀ 君 ▶

# <span id="page-29-0"></span>*Plugins suppor<sup>t</sup> three essential properties:*

Wrapper functions: Change the behavior of <sup>a</sup> system call or call to <sup>a</sup> libraryfunction  $(X11, OpenGL, MPI, ...)$ , by placing a wrapper function around it.

Event hooks: When it's time for checkpoint, resume, restart, or anotherspecial event, call <sup>a</sup> "hook function" within the plugin code.

Publish/subscribe through the central DMTCP coordinator: Since DMTCP can checkpoint multiple processes (even across many hosts), letthe plugins within each process share information at the time ofrestart: publish/subscribe database with key-value pairs.

净

 $\Omega$ 

**K ロ ▶ K 伊 ▶ K 君 ▶ K 君 ▶** 

# <span id="page-30-0"></span>InfiniBand Plugin

Checkpoint while the network is running! *(Older implementationstore down the network, checkpointed, and then re-built the network.)*Design the plugin once for the API, not once for each vendor/driver!*socket <sup>p</sup>lugin:* ipc/socket; *InfiniBand <sup>p</sup>lugin:* infiniband

- InfiniBand uses RDMA (Remote Direct Memory Access).  $\bullet$ *InfiniBand <sup>p</sup>lugin is <sup>a</sup> model for newer, future RDMA-type APIs.*
- Virtualize the *send queue*, *receive queue*, and *completion queue*.

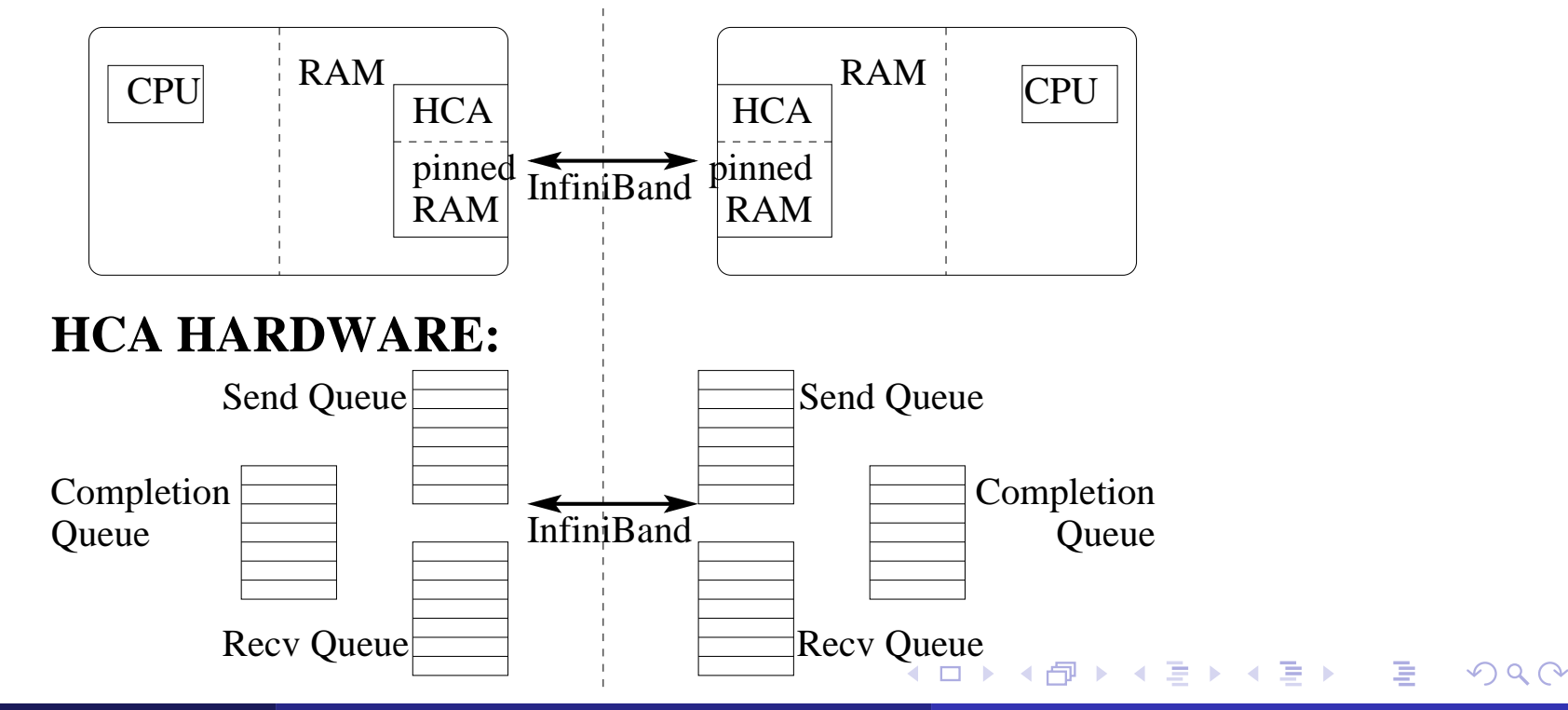

# DMTCP and InfiniBand

- <span id="page-31-0"></span>*ISSUES:* At restart time, totally different ids and queue pair ids.
- *Solution:* Drain the completion queue and save in memory.  $\bullet$ On restart, virtualize the completion queue:
	- Virtualized queue returns drained completions before returning completions from the hardware.

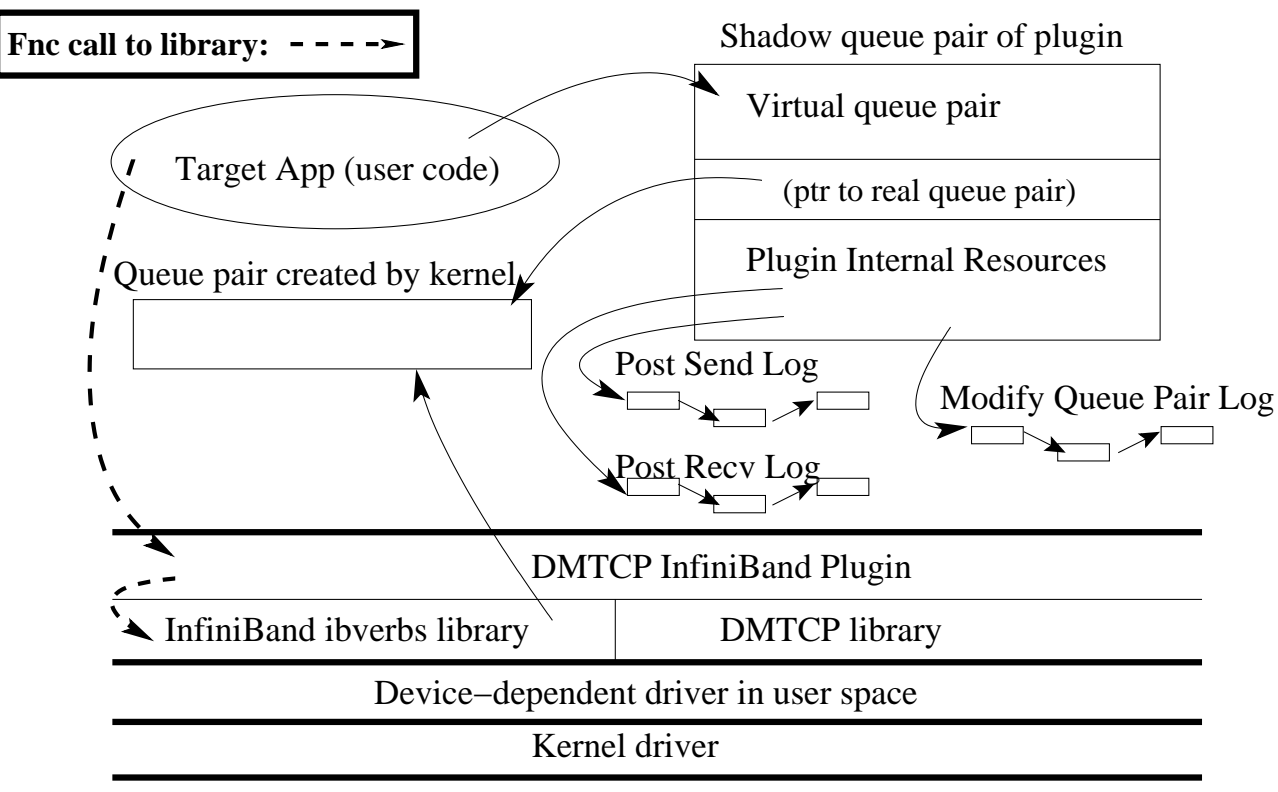

HCA Adapter (hardware)

See: *Transparent Checkpoint-Restart over InfiniBand*, HPDC-14, Cao, [K](#page-30-0)e[rr,](#page-32-0) [A](#page-30-0)[rya](#page-31-0)[,](#page-32-0) [C](#page-22-0)[oo](#page-23-0)[pe](#page-36-0)[rm](#page-22-0)[a](#page-23-0)[n](#page-36-0) $\Omega$ 

```
void dmtcp_event_hook(DmtcpEvent_t event,
                      DmtcpEventData_t *data)
\{switch (event) {
  case DMTCP_EVENT_WRITE_CKPT:
    printf("\n*** Checkpointing. ***\n"); break;
  case DMTCP_EVENT_RESUME:
    printf("*** Resume: has checkpointed. ***\n"); break;
  case DMTCP_EVENT_RESTART:
    printf("*** Restarted. ***\n"); break;
  . .
  default: break;
  }
DMTCP_NEXT_EVENT_HOOK(event, data);
}
```
 $\Omega$ 

**K ロ ▶ K 伊 ▶ K ミ ▶ K ミ ▶** 

## EXAMPLE: Plugin Wrapper Function

```
unsigned int sleep(unsigned int seconds)
{ /* Same type signature as sleep */
  static unsigned int (*next_fnc)() = NULL;
  struct timeval oldtv, tv;
 gettimeofday(&oldtv, NULL);
  time_t secs = val.tv_sec;
 printf("sleep1: "); print_time(); printf(" ... ");
 unsigned int result = NEXT_FNC(sleep)(seconds);
  gettimeofday(&tv, NULL);
 printf("Time elapsed: %f\n",
          (1e6*(val.tv_sec-oldval.tv_sec)
+ 1.0*(val.tv_usec-oldval.tv_usec)) / 1e6);
 print_time(); printf("\n");
```
return result;

}

 $OQ$ 

◀ ㅁ ▶ ◀ @ ▶ ◀ 듣 ▶ ◀ 듣 ▶ │ 듣

## Some Example Strategies for Writing Plugins

- *Virtualization of ids:* see pid virtualization  $\approx$  50 lines of code
- *Virtualization of protocols (example 1):* virtualization of ssh daemon $(sshd)$  —  $\approx 1000$  lines of code
- *Virtualization of protocols (example 2):* virtualization of network of virtual machines —  $\approx$  750 lines of code (KVM/QEMU) and  $\approx$  350 lines of code (Tun/Tap network)
- *Shadow device driver:* transparent checkpointing over InfiniBand — $\approx$  3,600 lines of code
- *Record-Replay with pruning:* transparent checkpointing of 3-D graphicsin OpenGL for programmable GPUs —  $\approx$  4,500 lines of code
- *Record state of O/S subsystem and CPU:* checkpointing of <sup>p</sup>trace systemcall for GDB, etc. —  $\approx 1,000$  lines of code (includes checkpointing x86 eflags register, trap flag: CPU single-stepping)

意

 $\Omega$ 

◀ ㅁ ▶ ◀ @ ▶ ◀ 듣 ▶ ◀ 듣 ▶

#### CAVEAT! None of this has been implemented.

Based on a knowledge of the internals of DMTCP, we believe that *each of these extensions to DMTCP are possible. But only anexample implementation can verify this.*

Live Migration: Classical algorithm; works best when most of memory onlychanges slowly.

Partial Restart: Restart only some of the processes, and re-connect them toexisting processes.

**K ロ ▶ K 伊 ▶ K ミ ▶ K ミ ▶** 

<span id="page-36-0"></span>Merging DMTCP Computations: One DMTCP coordinator takesresponsibility on restart for two separate DMTCP computations(or similarly, split two DMTCP computations). Graphics "Desktop": DMTCP has been used with VNC to checkpoint <sup>a</sup>graphics desktop. (Useful for graphics instrumentation panel?)Migration across CPUs: Supported by QEMU; DMTCP can checkpoint KVM/QEMU virt. machine (Caveat: dynamically interpretingbetween CPU architectures is 1,000 times slower.)

つのい

◀ □ ▶ ◀ @ ▶ ◀ 듣 ▶ ◀ 듣 ▶